## tradingview app download best international online stock brokers coinbase wallet transfer top ten stock bro

https://coinnewshk.com/wp-content/uploads/9999/01/Coinbase-\_encourage\_btc\_otc\_release\_wire\_transfer.jpg |||Coinbase Coin Transfer Fee | Adinasinc|||1200 x 900

Hello, I have a problem with my verification on Binance. I uploaded my ID card and it scened my face, to get verified. Next day I got a message and email, that the verification failed, because of ,,Uploaded selfie has significant difference from previous one & quot; .

https://cdn.benzinga.com/files/imagecache/1024x768xUP/images/story/2012/ryan-mac-kcabkzbt4gk-unsplash. jpg|||Alibaba (NYSE:BABA), Bitcoin - United States Dollar ...|||1024 x 768

NerdWallet' Best Online Stock Brokers for Beginners of January 2022. Merrill Edge; Fidelity; E\*TRADE; Interactive Brokers IBKR Lite; Webull; TD Ameritrade; Robinhood; Firstrade; Ally Invest .

Top 10 stock brokerage firms in the U.S. Ten best rated online brokers most popular for stock market, NYSE, NASDAQ, and S&P companies investing. TD Ameritrade Review. Stocks, ETFs: \$0 Mutual Funds: \$9.95. Ally Invest Review. Stocks, ETFs: \$0 Mutual Funds: \$49.95 to buy \$0 to sell. Charles Schwab .

If you are US citizen and want to buy stocks overseas, the three best international brokers are Interactive Brokers, Fidelity Investments, and Charles Schwab. Best International Brokers for Stock Trading Interactive Brokers - Best overall, 184 countries TradeStation - 156 international countries Firstrade - 21 international countries

https://tradebrains.in/wp-content/uploads/2020/09/Bajaj-Group-Companies-Listed-in-Indian-share-market-102 4x1024.png|||Bajaj Group Companies Listed in Indian share market ...|||1024 x 1024

https://worldblockchainforum.io/wp-content/uploads/2020/02/shutterstock\_431291731-1200x780-1.jpg|||Hong Kongs Latest Budget is Bullish for Crypto, Says Top ...|||1200 x 780

https://egamers.io/wp-content/uploads/2021/07/My-Defi-Pet-Roadmap-Revealed.jpg|||My Defi Pet Roadmap: Play To Earn Coming Soon - eGamers.io|||1920 x 1080

https://www.tradeviewforex.com/assets/img/software/ctraderScreenshots.png|||Tradingview Library Download Ctrader App Download ...|||1116 x 891

https://betanews.com/wp-content/uploads/2014/03/tradingview.jpg|||tradingview|||1920 x 1080

https://tradingqna.com/uploads/default/original/3X/f/f/ff702006badfae764201189d4db158d0600c5460.jpeg|||T radingview On Ipad - TRADING|||1536 x 2048

https://i.pinimg.com/originals/a1/9b/ea/a19bea18c75233b1ca1a455b56b3ced3.jpg||Best Long Term Investment - #RealEstate #Homes #Weston # ...|||3000 x 2250

Identity Verification Problem on Binance. Many users struggle with identity verification issues on Binance. Blockchain has succeeded in making the identity verification of users very simple. You need these basics in case things turn awkward. We have covered the issue in this article! After the successful creation of a trading account, procedures such as 2FA, ID verification, and private key allocation ensues.

https://lh3.googleusercontent.com/UFiBS2k1OSrM\_Sn\_oXjpitjogcDVSYK0IQ\_PiDfZ1Tjbko4228\_MO07zlP CPv4bwPFU5=h1024-no-tmp\_tradingview\_stock\_charts\_forex\_bitcoin\_ticker\_apk\_screenshot\_7.jpg|||Tradin gView - Stock Charts, Forex & Bitcoin Ticker 1.9.4 ...|||1820 x 1024

https://cdn2.benzinga.com/files/imagecache/1024x768xUP/images/story/2012/kenworth\_0.png|||PACCAR Inc. (NASDAQ:PCAR), Navistar International ...|||1024 x 768

https://dentons.rodyk.com/-/media/images/website/background-images/practices/securities-and-corporate-fina nce/securities.jpg|||Dentons Rodyk - Delisting from SGX|||1900 x 1500

Coinbase Wallet supports over 4,000 tokens and a whole world of decentralized apps. It ' your crypto use it how and where youd like. Your wallet, keys, and crypto Coinbase Wallet is a self-custody crypto wallet, putting you in control of your crypto, keys, and data. Now you can safely store your crypto and rare NFTs in one place.

https://www2.deloitte.com/content/dam/insights/us/articles/6331\_2020-investment-outlook/figures/6331\_Figu

re3.png|||What Are The Best Growth Stock Mutual Funds Asset ...|||2000 x 1713

https://mekans.appsbymw.com/wp-content/uploads/2021/12/iStock-1320496528-scaled.jpeg|||How To

Withdraw Money From Crypto Com Instantly - MySts|||2560 x 1440

Best Brokers for International Trading - Investopedia

Videos for Coinbase+wallet+transfer

https://docs.decentraland.org/images/media/get-a-wallet-mana.png||Get a Wallet Beginners guide Decentraland||1595 x 811

Who+has+the+most+crypto News

TradingView Desktop is even faster than your default browser. But you can still use both, and also our mobile apps. It  $&\#39$ ; all the same, with 100% synced layouts, watchlists and settings.

https://contents.sharesansar.com/photos/shares/Weekly Nepse update April 20/4.png|||Know the top bought and sold companies by top brokers ...|||4326 x 1461

https://lunatics.qualityblogtickets.com/wp-content/uploads/2021/12/iStock-1320496528-1568x882.jpeg|||How To Withdraw Money From Crypto Com Instantly - MySts|||1568 x 882

3 Best International Stock Brokers 2022 StockBrokers.com

Desktop TradingView

Hong Kong $&\#39$ ; central bank unveils plans for new crypto.

Best Retirement Income ETF - 7% Income Distribution

https://image4.slideserve.com/7707178/top-stock-broking-companies-http-forexkingz-com-stocks-l.jpg|||PPT - Biggest Stock Brokerage Firms PowerPoint ...|||1024 x 768

A good software engineer would code it in a way you don't have to worry about leaving enough coin to pay for the fee. Basically you just enter \$3 you have in coins then the app calculates on its own to transfer only let say \$2.97 and keep \$0.03 as their pay. It is a junk software. A good merchant would make it easy for their customers.

https://www.stockbrokers.com/vs/fidelityinvestments-vs-firstrade.png|||Fidelity Investments vs Firstrade - StockBrokers.com 2018|||1024 x 768

Best ETFs to Buy for 2022 - Top ETFs to Buy for 2022

10 Important Cryptocurrencies Other Than Bitcoin

" All In " Stock Buy Alert - The Motley Fools Stock Picks

https://miro.medium.com/max/1400/1\*e3bibHLzf-ZjQrWJ\_JBCew.jpeg|||The 10 best crypto portfolio tracker apps August 2019|||1400 x 878

Videos for Digital+wallet+for+cryptocurrency

https://images.cointelegraph.com/images/1200\_aHR0cHM6Ly9zMy5jb2ludGVsZWdyYXBoLmNvbS9zdG9y YWdlL3VwbG9hZHMvdmlldy84MDBiMmFlYzY3Yjc4ZTFkZjliNzM3MThkYWRhNWIyZi5qcGc=.jpg|||H ong Kongs Security Watchdog to Propose Crypto Regulation ...|||1160 x 774

https://external-preview.redd.it/3YbX\_XWG0rpfNwoqDfIM49Xx07bt1BEhkI-oaNKDNrU.jpg?auto=webp&a mp;s=016977d99a3dc1c7501484d0a33f7159b049969a|||Bankman-Frieds Crypto Exchange FTX Leaves Hong Kong for ...|||1200 x 800

https://de.tradingview.com/static/images/desktop-landing/app-view.png|||TradingView Desktop Application|||7160 x 4100

https://www.tradingview.com/blog/wp-content/uploads/2018/08/Screenshot.png||| tradingview android 207313-Tradingview android app ...|||2081 x 1636

https://support.pdax.ph/servlet/rtaImage?eid=ka02x000000Zrv0&feoid=00N2x000003lWyh&refid= 0EM2x000000YUjD|||What features can I explore on PDAX?|||2880 x 1527

https://i.pinimg.com/originals/27/56/b2/2756b25fbf5359ac677c163308082942.jpg|||If you are looking for top 10 stock broking companies then ...|||1280 x 842

Top 10 Stock Brokerage Firms: Best Rated Online Brokers 2022

Ready To Trade Options? - 5 Winning Options Strategies

Identity Verification Problem on Binance The BC.Game Blog

https://image4.slideserve.com/7707178/easiest-way-to-buy-bitcoins-http-forexkingz-com-top-10-bitcoin-broke rs-l.jpg|||PPT - Biggest Stock Brokerage Firms PowerPoint ...|||1024 x 768

https://cdn.vox-cdn.com/thumbor/NwaDaHcae4J4dLYFWYGDEsLwfYQ=/0x0:787x390/1200x800/filters:foc al(332x133:456x257)/cdn.vox-cdn.com/uploads/chorus\_image/image/60361731/Screen\_Shot\_2018\_07\_13\_at \_12.07.28\_PM.0.png|||MLB will release a crypto baseball game on the blockchain ...|||1200 x 800

To download and install TradingView for PC, click on the "Get TradingView" button. You will be taken to the product page on the official store (mostly it is an official website of the app). Please, follow next instructions: Press the button and open the official source. It could ask you to register to get the app. You should sing up.

TradingView Desktop Application

https://doingcoin.net/wp-content/uploads/2020/06/doingcoin\_blockchain\_news-1536x805.jpg|||Hong Kong-Listed BC Group Raises \$90M as Institutional ...|||1536 x 805

5 Best Crypto Wallets of 2022 Money

https://iphone-image.apkpure.com/v2/app/d/e/c/decf4718f2d08e7d92c57ebf51016db4\_1136x852.jpg|||Trading view On Ipad - TRADING|||1136 x 852

https://nypost.com/wp-content/uploads/sites/2/2021/05/charlie-bit-finger-viral-03.jpg?quality=90&strip= all $\≀=1236\&ch=820\&cor=1||Kids$  from 'Charlie Bit My Finger' will auction video as NFT|||1236 x 820

https://www.investopedia.com/thmb/xUqClD21DHt8NKM9W3LjEGVeOlg=/1509x849/smart/filters:no\_upsc ale()/CanadianMarijuanaStocks-2019-10-16-f16bf5edeaa24d2c8c922a50870b7047.png|||5 3 2020 Best Etf Cannabis Stock Broker That Makes Money ...|||1509 x 849

Verification problems. Binance.com. Request # 6792460. i have funds sitting in binance for a couple of years. Was they were going to stop servicing US, but I wouldnt have a problem moving it when ready. I have been dealing with their bot email request for over a month complying to every request and getting no where.

https://cryptohubbox.com/wp-content/uploads/2020/11/Binance-Reset-SMS-Authentication-2048x1062.png||| How to Solve Binance Reset SMS Authentication Failed Problem?|||2048 x 1062

https://www.liberatedstocktrader.com/wp-content/uploads/2019/02/tradingview-strategy-backtesting-program. jpg|||Free Technical Analysis Software Offline Download ...|||1034 x 894

https://cdn.mos.cms.futurecdn.net/2MuEZzYqqtKq63a5rQrSyX.jpg|||Google Chromecast (3rd Generation) review | Tom's Guide|||3840 x 2160

https://s3-us-west-2.amazonaws.com/supermoney-blog/wp-content/uploads/2014/12/photodune-1550482-stoc k-market-price-abstract-xs-1.jpg|||Best Brokerage Firms & amp; Stock Trading Companies in 2019 ...|||1200 x 799

https://milkycrypto.io/wp-content/uploads/2021/08/ai-scam.jpg|||19 People Arrested in Hong Kong for Alleged \$1,400,000 ...|||1365 x 800

Top 10 Hong Kong Crypto Exchanges to Trade On

https://www.legitgamblingsites.com/wp-content/uploads/2019/02/How-Monero-Works-min.jpg||[Is Monero the Most Private Cryptocurrency? | Top ...|||4961 x 7016

https://minoritycrypto.com/wp-content/uploads/2021/01/8da3427c-9447-4484-8bfd-3a1379b00c93.jpg|||Fideli ty Doubles Down On Hong Kong Crypto Operator ...|||1450 x 967

Best International Brokers: Best for Active Traders: Interactive Brokers; Easiest Platform: Fidelity; Best for Australia Residents: CommSec; One-Stop Shop: WestPac Stuck At Binance Verification? Here is the Ultimate Guide .

Top Rated Brokerage - Stockbrokers.com Best in Class

To transfer funds from Coinbase.com to Coinbase Wallet go to Settings in your Coinbase Wallet app and select Transfer. To transfer funds from Coinbase Wallet to Coinbase.com click Send on the Coinbase Wallet

app home screen below your balance. Then select the currency and amount youd like to transfer. https://d2.alternativeto.net/dist/s/tradingview\_244290\_full.jpg?format=jpg&width=1200&height=12 00&mode=crop|||Tradingview Android App - TRADING|||1200 x 1200

Hong Kong Monetary Authority Calls Stablecoins Cryptos .

Best International Brokerage Account Led by Len Zacks, the same founder of the famous Zacks Investment Research, Zacks Trade is a U.S. discount broker that provides a wide range of financial products including brokerage for both U.S. and for non-U.S., foreign citizens plus access to global exchanges.

Tradingview App Download; Tradingview Desktop; Tradingview App Windows Download; TradingView is a social platform for traders and investors (think Bloomberg and LinkedIn rolled into one). Free charts for financial markets and talk to over 1, 500, 000 traders about trading.

https://blog.jeton.com/wp-content/uploads/2020/05/BTC.png|||Understanding Jeton's Crypto Wallet | Jeton Blog|||2700 x 1704

Verification problems : binance - reddit

As crypto has grown more popular and desirable, its become an increasingly large target for hackers, and many leading exchanges, including Binances international operation and KuCoin, have .

Top 10 Cryptocurrencies In January 2022 Forbes Advisor

https://images.livemint.com/img/2021/12/02/1600x900/crypto\_1638471907910\_1638471908013.jpg|||Exchan ge Any Crypto For Beginners and everybody Else ...|||1600 x 899

The 11 Most Powerful People In Crypto

Application TradingView PC download offers a wide range of indicators, drawing tools, features that traders can use to improve their trading performance. Traders can access live data as well as historical data as well as the data from different exchanges. The live data is updated in real-time and is very accurate. Support

TradingView has excellent charts that surpass even desktop trading platforms in quality all for free. No compromises. All of the features, settings and tools of our charts will also be available in our app version. Over 10 types of charts for market analysis from different angles.

https://cdn.benzinga.com/files/imagecache/1024x768xUP/images/story/2012/average\_person-xyjlijxqmau-uns plash.jpg|||JD.com (NASDAQ:JD), Bitcoin - United States Dollar (CRYPTO ...|||1024 x 768

https://images-na.ssl-images-amazon.com/images/I/7124W%2BiDC2L.png|| tradingview android 207313-Tradingview android app ...|||1080 x 1920

https://s3.tradingview.com/userpics/263192\_orig.png|||Tradingview Desktop - TRADING|||2048 x 1536 How To Move Cryptocurrency From Coinbase To Wallet .

https://i.redd.it/hzacd2819iz41.png||| tradingview android 207313-Tradingview android app ...|||2388 x 1668 https://i.pinimg.com/originals/28/08/a1/2808a1d3b8c3100bea8c21a5a5e6e263.png||[In no particular order: ROBINHOOD STASH THINKORSWIM ...|||1845 x 874

HONG KONG, May 21 (Reuters) - Cryptocurrency exchanges operating in Hong Kong will have to be licenced by the city ' smarkets regulator and will only be allowed to provide services to professional. 5 Best Crypto Hardware Wallets for Cold Storage [2022]

https://www.programmersought.com/images/759/7678176e176a7d8d5e88a95cc5ac8037.JPEG||| tradingview android 207313-Tradingview android app ...|||1080 x 1920

In Oct 2020, Dorsey called Bitcoin the best cryptocurrency and his company Square went on to invest a whopping \$50 million in BTC. Jack Dorsey, Founder of Twitter Inc.; Founder and CEO of Block A report in October 2021 revealed that Square, now Block, is sitting on the pile of as many as 8,027 Bitcoins.

https://www.investopedia.com/thmb/jbiG5QmK\_GgiDzebZq-XoHJ7i\_U=/2347x1565/filters:fill(auto,1)/inv-b est-of-template-1-5c59c51bc9e77c0001d00d8f.jpg|||Best Online Brokers for March 2020|||2347 x 1565

https://images.cointelegraph.com/images/1434\_aHR0cHM6Ly9zMy5jb2ludGVsZWdyYXBoLmNvbS91cGxv YWRzLzIwMjAtMTIvODgyZmZhYjItZjE3Ni00N2RlLTkyNjAtOWNmODVkNDA4NTdlLmpwZw==.jpg||| Sean Ono Lennon sells NFT art piece for \$3K in crypto|||1434 x 955

https://thumbs.dreamstime.com/z/bitcoin-cryptocurrency-blockchain-technology-cryptocurrency-bitcoin-walle

t-blockchain-crypto-currency-digital-money-134117129.jpg|||Bitcoin Cryptocurrency And Blockchain Technology Stock ...|||1600 x 1245

7 Best Crypto Wallets in 2022 (Features & amp; Security Compared)

Hong Kong to restrict crypto exchanges to professional .

https://cryptoleak.info/wp-content/uploads/2021/12/Bitmarts-150M-theft-Metaverse-trending-Hong-Kong-mo gul-builds-in-scaled.jpg|||Bitmart's \$150M theft, Metaverse trending, Hong Kong ...|||2560 x 1440

Update on Account Verifications Binance.US

https://cryptodesknews.com/wp-content/uploads/2021/08/executium-WLvog4WcqRU-unsplash-scaled-2048x 1362.jpg|||Crypto Exchange Binance Ceases Hong Kong Futures As ...|||2048 x 1362

http://www.ayusyahomehealthcare.com/wp-content/uploads/2020/08/Testimonial-from-Rachel.png|||Ayusya Home Health Care Pvt Ltd-Bangalore-Chennai-Madurai ...|||1401 x 1819

The Biggest Stock Brokerage Firms in the US

https://tradingview.life/static/images/desktop-landing/browser.png|||Desktop TradingView|||3580 x 2060 https://techstory.in/wp-content/uploads/2021/07/Twitter-gID\_5.jpg|||El Salvador citizens protest against Bitcoin adoption ...|||1600 x 900

The Best Brokerage Firms On The List. Coming in at 4½ out of 5 stars the best brokerage firms in 2022 are TD Ameritrade and Ally Invest. TD Ameritrade is a well-known, established and heavily-advertised online broker. With 12 million customers, the company is among the biggest brokerages in the U.S.

Facial verification problem : binance - reddit

To transfer crypto from your Coinbase.com account to your Coinbase Wallet Open Coinbase Wallet on your mobile device. Tap to go to your Settings . Tap Buy or Transfer. Select the supported crypto. Enter the amount you want to transfer then tap Continue. Follow the remaining steps to complete your transfer.

https://files.ambcrypto.com/wp-content/uploads/2021/12/28185904/daniam-chou-JD4P2rfAkvc-unsplash-2.jp g|||Hong Kong: over \$380 million laundered using crypto ...|||1200 x 900

https://i.pinimg.com/originals/0f/63/03/0f630356be4da354f9aeaf65df01fcac.jpg|||Pin on 10 Best Stock Broker Companies to Watch In 2020|||5048 x 2644

https://www.rayyescrypto.com/wp-content/uploads/2021/07/1200x800.jpg||Hong Kong Arrests Four in Alleged \$155 Million Crypto ...|||1200 x 800

https://lh6.googleusercontent.com/WGwnUC10D3xHESoETt2pjIfuW2vYCJscNzQdsfiZvzvl9-SMWgM2W-k XILt4ZvFelwVKomHIHLtOYfJdTTQ3t0Y5\_Bz4-Km4YoYXNbD-whJW1IzXQsgp-YlEUE7gee54NJmnIVa I|||TradingView | Are TOP Authors Really TOP Ones?|||1368 x 832

https://grovecrypto.com/wp-content/uploads/2021/12/Grove-Crypto-01-151-scaled.jpg||PwC Hong Kong Buys Land in The Sandbox - Grove Crypto|||2560 x 1189

The Hong Kong Monetary Authority has unveiled plans for a new regulatory regime, revealing ties with crypto hub Singapore. The de facto central bank would implement the regulation in stablecoins,.

What is a crypto wallet? Coinbase

The 11 Most Promising Cryptocurrencies to Buy [2022]

https://www.investopedia.com/thmb/H29Ola0HhZgWUTY3genHk0j6rns=/2121x1414/filters:fill(auto,1)/Gett yImages-485990146-820ba3a792ab4291bcc5f147da9bb94f.jpg|||The Biggest Stock Brokerage Firms in the U.S.|||2121 x 1414

To connect your Coinbase.com account, click Connect Now in the notification, or select Connect to Coinbase from the Settings menu at any time. Once your account is linked, you can transfer funds at any time from the Settings menu. You can also unlink your account at any time through the Settings menu.

As of January 2022, Polkadot has a market capitalization of roughly \$26 billion, and one DOT trades for \$24.50. 17. 5. Bitcoin Cash (BCH) Bitcoin Cash (BCH) holds an important place in the history.

https://image1.slideserve.com/2946459/brokerage-firms-l.jpg||PPT - The Fundamentals of Investing PowerPoint ...|||1024 x 768

https://journal.firsttuesday.us/wp-content/uploads/Top10Brokers-Dec20131.jpg|||Californias top 60 brokers 2013 | first tuesday Journal|||2129 x 961

https://coincentral.com/wp-content/uploads/2017/08/Capture.jpg|||How to Buy Ethereum | CoinCentral|||1100 x 806

https://www.priceactionninja.com/wp-content/uploads/2020/05/Screenshot-1327.png|||How To Use Tradingview: My HUGE Guide For Beginners ...|||1898 x 916

https://www.blockchain-council.org/wp-content/uploads/2021/12/PwC-Hong-Kong-marks-entry-in-The-Sand box.jpg|||PwC Hong Kong marks entry in The Sandbox - Texas Crypto|||1200 x 1200

https://www.brokerage-review.com/images/1/Firstrade/firstrade-mutual-funds-2.png|||Top 10 Stock Brokerage Firms: Best Rated Online Brokers 2021|||1219 x 803

How to set up a crypto wallet Coinbase

https://cdn-images-1.medium.com/max/2000/1\*AgdfGN4C9h0JkRiaEjrMGA.png|||Where To See Bitcoin Balance Bitcoin Qt Best Wallet To Use ...|||2000 x 962

https://coinmerce.io/assets/images/og-image.png?v=51.08|||Kryptowährungen einfach kaufen & verkaufen - Coinmerce|||1910 x 1000

Using an app like Coinbase Wallet or Exodus gives you easy access to your crypto holdings. You can: Manage all your digital assets in one secure place Control your own private keys Send and receive cryptocurrency to and from anywhere in the world Interact with usernames rather than long, hexadecimal public key addresses

Fidelity is our pick for best overall online broker. It stands out as an excellent, well-rounded platform thats a great choice for active traders, long-term investors or people who are new to .

http://mystocksinvesting.com/wp-content/uploads/2012/09/Forex-Brokers-List.png|||Forex Brokers List, Forex Brokerage Firms, Forex PIPS ...|||1281 x 1025

https://image4.slideserve.com/7718171/best-bitcoin-brokers-http-forexkingz-com-top-10-bitcoin-brokers-l.jpg| ||PPT - Bitcoin Trading Sites | Best Cfd Broker UK | Biggest ...|||1024 x 768

https://cryptocurrencycoin.tv/wp-content/uploads/magazine\_Kristin\_Boggiano-scaled-2.jpg|||Accounting Firm PWCs Hong Kong Branch Purchases Land in ...|||2560 x 1440

If you want to trade stocks, Interactive Brokers is the best for international users. For copy trading eToro is the best choice. For CFD trading, we recommend Plus500. Here is our list of brokers that allow international trading: Interactive Brokers Best in Class; eToro Great for international copy trading; TradeStation; Firstrade

According to the Bloomberg article, at least seven people have filed police reports, and the Hong Kong police is investigating the case of a person who bought crypto via an investment company and. Serious problem with verification : binance

How to Complete Identity Verification Binance

https://appedus.com/wp-content/uploads/2021/08/TradingView-App-Review-Appedus.png|||TradingView App Review 2021 | An excellent trading ...|||2560 x 1362

Forex Broker - Global Prime - Review

https://fiverr-res.cloudinary.com/images/q\_auto,f\_auto/gigs/159664570/original/222a5d527e91690e2bdad1f7 b0a827b657c10120/code-your-tradingview-strategy-in-pinescript-for-alerts-and-backtesting.jpg||| tradingview android 207313-Tradingview android app ...|||2107 x 1200

https://cdn.pixabay.com/photo/2018/11/16/00/45/ethereum-3818528\_1280.jpg|||Crypto cold storage - How To Discuss|||1280 x 853

Bitcoin has a supply of 21 million maximum coins and more than 18 million have already been mined. This finite supply makes Bitcoin the best store of value cryptocurrency on the market.

Users of Hong Kong Crypto Exchange Coinsuper Say They Cannot .

https://startupill.com/wp-content/uploads/2020/11/Blue.png|||101 Best Hong Kong Cryptocurrency Startups The Future of ...|||3508 x 2480

https://s3.envato.com/files/248981401/Screens/Screen Shot 2.png||Tradingview Android App TRADING|||1158 x 1518 Open the Coinbase Wallet app on your chosen device. Tap the settings icon located at the bottom of your screen. Select transfer. Choose and select the appropriate crypto coin currency. Type-in the amount you intend to transfer. Select continue. Follow the set of instructions that will appear and complete the process. Real Estate Investing - Invest with Transparency https://blockgeeks.com/wp-content/uploads/2017/07/image14.png|||Coinbase bitcoin address org|||1408 x 1260 Best International Brokerage Account for Non-US Citizens 2022 Best Brokerage Firms. Top Stock Brokers List [2022] The TradingView app download UI is very simple and easy to use and it is designed with a black and white color scheme. The dashboard is nicely laid out and there is a lot of data to explore on the platform. Interface is easy to navigate and offers a wide variety of features. The Complete Guide to Coinbase Fees (and How to Avoid Them) https://cdn.shopify.com/s/files/1/2061/1245/products/BB02\_render\_1200x1200.png?v=1576926149|||BitBox 02 - Multi Cryptocurrency edition | Coinstop|||1200 x 1200 https://raw.githubusercontent.com/altcointrading/bitcoinchart-ubuntu-desktop/master/Screenshot from 2016-04-15 15:25:01.png|||Tradingview Desktop - TRADING|||1366 x 768 Find the Best Online Brokerage - 5 Minutes to Find a Brokerage https://www.blockchain-council.org/wp-content/uploads/2021/12/PwC-Hong-Kong-marks-entry-in-The-Sand box-news-emailer.jpg|||PwC Hong Kong marks entry in The Sandbox - Texas Crypto|||2400 x 1256 https://www.kagels-trading.de/wp-content/uploads/2017/09/tradingview.png|||Tradingview Download For Pc Windows 10 : Tradingview ...|||1713 x 1237 https://i1.wp.com/purepowerpicks.com/wp-content/uploads/2020/05/Phone-Chart-App-TradingView.png?ssl= 1|||Best Charting Tool: TradingView | Pure Power Picks | Stock ...|||1125 x 2436 https://finovate-wpengine.netdna-ssl.com/wp-content/uploads/2018/09/TradeIt\_homepage\_September2018.jp g|||Tradingview On Ipad - TRADING|||2398 x 1470 BEST Investment Companies: 10 Top Online Investment Firms 2022 https://appsgeyser.io/public/111/1116863/1319706/thumbs/TradingView\_screenshot\_1.png|||TradingView Android App - Download TradingView for free|||1677 x 815 https://dollarsandsense.sg/wp-content/uploads/2017/11/Infographic-10-biggest-stock-exchanges-in-the-world. png|||10 Biggest Stock Exchanges In The World: Heres How Much ...|||1600 x 2400 Build a Crypto Portfolio - The Safest Place to Buy Crypto https://i.pinimg.com/originals/bb/dd/b1/bbddb1785041979549c0be940798fe17.jpg|||Sharebazaarlive best brokerage firm in India | Online ...|||1500 x 1125 https://contents.sharesansar.com/photos/shares/Weekly Nepse update April 20/6.png|||Know the top bought and sold companies by top brokers ...|||5179 x 1461 Digital wallets allow users to send and receive digital currency, as well as to monitor their balance. Most coins have an official wallet, e.g. Bitcoin or Ethereum. Alternatively, they recommend third-party wallets. Bitcoin is the most popular digital currency, hence there are dozens of wallets that offer services just for this currency. https://www.cryptopolitan.com/wp-content/uploads/2018/11/hong-kong-hammers-crypto-fund-managers.jpg||| Hong Kong is hammering the crypto-fund managers hard ...|||1920 x 1280 https://i2.wp.com/asiatimes.com/wp-content/uploads/2021/07/075\_pohl-cryptocu190725\_np2PT.jpg?resize=1 536%2C1024&ssl=1||First Hong Kong crypto laundering bust nabs four - Asia Times||1536 x 1024 https://image4.slideserve.com/7707178/ethereum-broker-uk-http-forexkingz-com-top-10-ethereum-brokers-l.j

pg|||PPT - Biggest Stock Brokerage Firms PowerPoint ...|||1024 x 768

https://usercontent1.hubstatic.com/7454096.png||Top 10 Tips for People New to Stock Trading | HubPages|||1200 x 1124

Best Crypto Exchanges Of January 2022 Forbes Advisor

I am trying to transfer USDC from Coinbase wallet to Coinbase. I have tried to transfer 4 separate times and

have failed all of them. The mining fee on the last one was estimated to have an upper limit of \$22 worth of ethereum and I had \$60.

https://peachycryptoreport.com/wp-content/uploads/absolutvision-uCMKx2H1Y38-unsplash-scaled-4-202103 04-165940.jpg|||PwC Hong Kong purchases land plot in The Sandbox - Peachy ...|||1920 x 1280 TradingView App ???? Download TradingView for Free for Windows PC

https://coindesk-coindesk-prod.cdn.arcpublishing.com/resizer/qagaDk4MbY64lO58nuXGOMPxZxI=/1440x1 080/filters:format(jpg):quality(70)/cloudfront-us-east-1.images.arcpublishing.com/coindesk/E6QBX625FNH2 ZFVFQ5UA2MQDNE.jpg|||How OSL Became the First Crypto Exchange to Win Over Hong ...|||1440 x 1080 Keys to Success When Verifying Your Account Binance.US

https://the-crypto-news.com/wp-content/uploads/2021/12/pwc-hong-kong-purchases-land-plot-in-the-sandbox. jpg|||PwC Hong Kong purchases land plot in The Sandbox - The ...|||1160 x 773

Exodus Best crypto wallet for desktop users. Trezor Best cold wallet for the security-conscious. Ledger Best cold wallet with bluetooth. Choosing the best crypto wallet isnt simply picking one that has the best of everything. You need to find the right one fitting your needs.

Details: Download TradingView APK to your PC; Open TradingView APK using the emulator or drag and drop the APK file into the emulator to install the app. If you do not want to download the APK file, you can install TradingView PC by connecting your Google account with the emulator and downloading the app from the play store directly. trading .

https://docs.paymentwall.com/textures/pic/payment-system/bank-transfer/bt-sweden/bt\_sweden\_select.png|||P ayment Method - Bank Transfer Sweden|||1120 x 978

https://i.redd.it/reg2tqg5n9r41.jpg|||Do you think any of these companies is a good investment ...|||1689 x 961 http://www.bricksntiles.co.za/images/new\_roma/pallets/scottatura1.jpg|||Cheap Stock Broker Us frudgereport363.web.fc2.com|||1170 x 800

Download TradingView App: Free Download Links - TradingView

The Best International Brokers for 2022 Benzinga

Coinbase Wallet

https://images.cointelegraph.com/images/1200\_aHR0cHM6Ly9zMy5jb2ludGVsZWdyYXBoLmNvbS9zdG9y YWdlL3VwbG9hZHMvdmlldy8xYzA1ZTk1NDYxYjlkYTM5OTlhZGQwMmFhNDE3MmNlMi5qcGc=.jpg |||Hong Kongs SFC Releases Regulations for Crypto Fund Managers|||1160 x 773

https://www.tooknows.com/wp-content/uploads/2021/11/huobi-secures-crypto-asset-management-license-in-h ong-kong.jpg?v=1637560814|||# Huobi secures crypto asset management license in Hong Kong|||1160 x 773 Coinbase Wallet

https://i2.wp.com/cryptoandmore.io/wp-content/uploads/2021/12/11657.jpg|||Hong Kong Siblings Arrested in Crypto-Related Money ...|||1200 x 900

https://i1.wp.com/blog.investyadnya.in/wp-content/uploads/2019/01/indian-it-sector-stock-comparison.png?fit  $=1125\%2C1006\&ssl=1$ |||Top 8 IT Company Stocks Listed in India (Based on Market ...|||1125 x 1006

https://zabo.com/blog/content/images/2020/12/what-is-uniswap-1.png|||What is Uniswap? Understanding the DeFi exchange|||1800 x 1000

Who+has+the+most+crypto - Image Results

Videos for Binance+verification+problem

https://www.tooknows.com/wp-content/uploads/2021/11/hong-kong-customs-seizes-300-crypto-mining-gpusin-anti-smuggling-operation.jpg?v=1637549971\\# Hong Kong Customs seizes 300 crypto mining GPUs in anti ...|||1160 x 773

#1. Bitcoin Bitcoin is the most widely used cryptocurrency to date. It is often referred to as the king of cryptocurrencies, and its primary goal is to act as global, peer to peer, digital cash. Best Cryptocurrency To Buy. Bitcoin vs. Fiat money Team: Bitcoin is the only cryptocurrency that I recommend with an anonymous founder.

https://tradebrains.in/wp-content/uploads/2020/10/Top-10-Companies-in-India-by-Market-Capitalization-list.j

pg|||Top 10 Companies in India (Ranked by Market Cap) | Trade ...|||1920 x 1280

http://i.imgur.com/HmpbAQz.png|||How to Open a Stock Trading account in Singapore-Updated ...|||1026 x 813

Hong Kong Monetary Authority Calls Stablecoins Cryptos Greatest Threat Hong Kongs banking regulator is looking hardest at payments-related stablecoins when it comes to regulating.

Best bitcoin and crypto wallets for January 2022 - CNET

Generally this process can be completed in a few minutes, though in some cases verification may take a few business days. Please allow us time to review your application. Please do not file multiple support tickets as this will not speed up the verification process and could potentially delay verification. See you soon on Binance.US!

60+ 3 Uphold Learn More On Uphold' Secure Website 1. Bitcoin (BTC) Market cap: Over \$882 billion Created in 2009 by someone under the pseudonym Satoshi Nakamoto, Bitcoin(BTC) is the original.

https://wealthbycrypto101.com/hong-kong-to-restrict-crypto-exchanges-to-professional-investors/crypto-53.jp g|||Hong Kong to restrict crypto exchanges to professional ...|||1200 x 800

Failed Coinbase Wallet transfer : CoinBase

https://d1mjtvp3d1g20r.cloudfront.net/2021/08/05115541/code-820275\_1920.jpg|||Hong Kong crypto crime rate surges as China sees a fall ...|||1920 x 1280

Top Cryptocurrencies to Hold Over the Next 5 Years Benzinga .

How do I move crypto between my Wallet and Coinbase.com .

http://usi.edu/media/505981/market\_analysis\_screen-istock\_10530899xxxl.jpg||USI\_hosting 24th annual Stock Market Game awards program ...|||1800 x 1200

September 10, 2021. Cryptocurrency is an entirely digital means of value storage and transfer. However, it shares a highly important feature with traditional fiat currency like cash, its necessary to store your cryptocurrency in a wallet. In the cryptocurrency ecosystem, the term wallet refers to software, online or offline, that allows a cryptocurrency owner to access their cryptocurrency holdings.

https://www.nadis.org.uk/media/2075/crypto-fig-5.jpg|||NADIS - National Animal Disease Information Service|||1050 x 854

https://cdn.coingape.com/wp-content/uploads/2021/08/17145748/Webp.net-resizeimage-28.jpg||Hong Kong Police Arrests 19 Suspects in \$1.4 Million ...|||1200 x 800

9 Best Crypto Wallets (Software and Hardware) in 2021 .

https://websta.me/wp-content/uploads/2020/09/Online-Brokerage-Firms-1024x768.jpg||5 Best Ways To Invest Small Amounts Of Money Online - 2020 ...|||1024 x 768

https://mma.prnewswire.com/media/834651/Wealthsimple\_Wealthsimple\_Trade\_\_Canada\_s\_first\_\_0\_commi ssion\_st.jpg?p=publish|||Stock Trading Apps For Non Us Citizens UnBrick.ID|||2700 x 1802

https://cdn.howmuch.net/articles/what if3-1-d9b1.png|||What \$1,000 Invested in These Companies 10 Years Ago would ...|||1111 x 1289

TradingView Free ???? Download TradingView App for Windows PC or Mac

https://trading-smart.de/wp-content/uploads/2020/12/titelbild.png||| tradingview android 207313-Tradingview android app ...|||1920 x 937

https://d33v4339jhl8k0.cloudfront.net/docs/assets/59907929042863033a1bf144/images/5e114b372c7d3a7e9a e5c40f/file-OfCfVs57vq.png|||How To Buy Xrp On Coinbase Pro : Coinbase To Exodus Step ...|||2880 x 1376 https://www.christies.com/img/LotImages/2021/NYR/2021\_NYR\_20669\_0004\_000(auriea\_harvey\_minoriea

bust version 1043734).jpg?mode=max|||AURIEA HARVEY (B. 1971), Minoriea Bust Version 1 (Digital ...|||1500 x 1496

https://thumbor.forbes.com/thumbor/3000x1080/filters:format(jpg)/https:%2F%2Fspecials-images.forbesimg. com%2Fimageserve%2F61a4a4e51246c4023470c192%2F0x0.jpg%3Ffit%3Dscale|||Hong Kongs Unfriendly Crypto Rules Boost Rival Efforts To ...|||3000 x 1080

Bitmex is a peer-to-peer cryptocurrency trading platform created in 2014 that is registered in Seychelles but

operates in Hong Kong and the US. Bitmex is particularly focused on cryptocurrency derivatives trading which includes margin and futures trading.

Listed above are the top 10 highest ranked investment firms in 2022 for individual investors. You can see the online investing companies ratings (the highest possible is 5-star); links to the brokerage websites (logo image); commissions on stocks, ETFs, no-load mutual funds, and options trades; investment products offered by the firms as well as the links to detailed account reviews that .

https://static.vecteezy.com/system/resources/previews/000/180/183/original/vector-network-of-blockchain-bit coins-background.jpg|||network of blockchain bitcoins background - Download Free ...|||4000 x 4000

11 Best Online Stock Brokers for Beginners of January 2022 .

Follow the step-by-step manner to verify your Binance account. Step1 (Verification Process) Log in to your account on the website, and direct to the users account option. The option will be top right on your navigation bar. Under the users account option, the second option will be verification. Click on it.

Can&#39:t transfer coins into Coinbase wallet? : CoinBase

The most popular and easy-to-set-up crypto wallet is a hosted wallet. When you buy crypto using an app like Coinbase, your crypto is automatically held in a hosted wallet. Its called hosted because a third party keeps your crypto for you, similar to how a bank keeps your money in a checking or savings account. You may have heard of people losing their keys or losing their USB wallet but with a hosted wallet you dont have to worry about any of that.

https://the-crypto-news.com/wp-content/uploads/2021/12/hong-kong-nft-project-monkey-kingdom-loses-1-3m -in-phishing-hack-launches-compensation-fund.jpg|||Hong Kong NFT project Monkey Kingdom loses \$1.3M in ...|||1160 x 773

How To Create A Cryptocurrency Wallet (A Step-By-Step Guide)

Unusual Options Activity - Start Trading Smarter

Ready to Invest in Real Estate - Jamestown Invest

Ensure that you have selected the proper signup method. After creating and securing your account, you will need to verify your details. If you are an individual, please be sure to click Verify Identity. If you are representing an institution, please select Verification for Institutions instead. Still Having Trouble?

https://appsgeyser.io/public/111/1116863/1319706/thumbs/TradingView\_screenshot\_2.png|||TradingView Android App - Download TradingView for free|||1674 x 814

https://contents.sharesansar.com/photos/shares/Weekly Nepse update April 20/8.png|||Know the top bought and sold companies by top brokers ...|||3883 x 1461

https://tradingreview.net/wp-content/uploads/2017/12/tradingview-app.jpg|||TradingView Review 2021 - Are The Pro Plans Worth It?|||1338 x 954

Tradingview Software Download For Pc

https://www.tradingview.com/static/images/desktop-landing/app.png|||TradingView Desktop Application|||2424 x 1524

https://de.tradingview.com/static/images/desktop-landing/app.png|||TradingView Desktop Application|||1032 x 1425

Videos for Hong+kong+crypto

https://cryptoglobe.s3.eu-west-2.amazonaws.com/2020/05/coinbase\_wallet\_screenshot-1536x869.png|||The Coinbase Wallet App Can Now Receive Crypto From a ...|||1536 x 869

https://www.dostindir.biz/resimler/tradingview-2.jpg|||Tradingview For Pc / Easily download TradingView App on PC ...|||3032 x 1907

Download Tradingview For Windows

One Country Stands Out Above All the Rest Africas largest economy is the king of cryptocurrency. In Nigeria, 32% of respondents nearly 1 in 3 report having used or owned one type of crypto or.

https://tradingview.life/static/images/desktop-landing/tablet.png|||Desktop TradingView|||1550 x 2106

https://contents.sharesansar.com/photos/shares/Weekly Nepse update April 20/7.png|||Know the top bought and sold companies by top brokers ...|||5179 x 1461

https://bitcoingarden.org/wp-content/uploads/2014/06/usps-money-order-sample-image.jpg|||Yesterday I sent a money order, and it sucked. Why Bitcoin ...|||1280 x 928

https://sovereignamerican.us/wp-content/uploads/2021/01/armed-robbers-steal-450k-from-hong-kong-crypto-t rader.jpg|||Armed robbers steal \$450K from Hong Kong crypto trader ...|||1160 x 774

http://repository-images.githubusercontent.com/192969397/e4182d80-934f-11e9-971a-a68b3b29d347|||How To Setup Alert Tradingview Websocket Api Hasan HD Salon|||1500 x 978

Buy, Sell & amp; Store Bitcoin - Buy Bitcoin & amp; Crypto Instantly

TradingView Desktop Application TradingView Desktop Experience extra power, extra speed and extra flexibility, all with the same UX you know and love. Download For Windows Download For macOS Download For Linux Native multi-monitor support Multiple monitors are important to traders.

https://lh3.googleusercontent.com/TQjVgDqdQ493i3apiu3gOEFrvVC5AcImu6HWnU7lotKnFRfOnh4FzQDbQIxr6ZN2PA=h1024-no-tmp\_tradingview\_apk\_screenshot\_6.jpg|||TradingView para Android - Apk Descargar|||1820 x 1024

Best Online Brokers Of January 2022 Forbes Advisor

https://dvh1deh6tagwk.cloudfront.net/finder-au/wp-uploads/2019/08/trading-app\_GettyImages\_1536x864.jpg| ||Online share trading: Compare stock brokers in Australia ...|||1536 x 864

https://images.barrons.com/im-156249?width=1280&size=1||Best Online Brokers 2021 | Christmas Day 2020|||1280 x 1280

11 Best Online Brokers for Stock Trading of December 2021. In our analysis, these brokers stood out for stock trading due to their low fees, strong trading platforms and tools and quality customer .

https://i.pinimg.com/originals/99/76/d2/9976d2984c6b27175a40b2e92a5b4780.jpg|||The 10 Best Stocks of 2014-Kiplinger | Best stocks, Best ...|||1280 x 842

https://i1.wp.com/fxcryptonews.com/wp-content/uploads/2021/02/gavel-2492011\_1920-1.jpg?w=1392& ssl=1|||Global Digital Finance warns Hong Kong against banning ...|||1392 x 772

Best cryptocurrency wallets of 2022 70+ compared finder.com

https://de.tradingview.com/static/images/desktop-landing/tablet.png|||TradingView Desktop Application|||1240 x 1686

https://contents.sharesansar.com/photos/shares/Weekly Nepse update April 20/5.png|||Know the top bought and sold companies by top brokers ...|||2568 x 3760

TradingView: Track All Markets - Apps on Google Play

Buy, Sell & amp; Store Bitcoin - Buy Bitcoin & amp; Crypto Instantly

Build a Crypto Portfolio - #1 in Security Gemini Crypto

https://static.vecteezy.com/system/resources/previews/000/205/076/original/crypto-bitcoin-currency-symbol-v ector-background.jpg|||crypto bitcoin currency symbol vector background ...|||4000 x 4000

The app can connect to most major bank accounts and has an interface that is welcoming and easy to navigate, consisting of a simple three-tab layout and clearly identifiable functions. Coinbase Wallet can store non-fungible tokens (NFTs) and digital collectibles, and it supports over 500 crypto assets the largest number among hot wallets on .

A cryptocurrency wallet is a software program that allows you to store, send and receive .

You can make a transaction of up to \$200 within the Coinbase system if you use either your bank account or USD wallet to buy or sell cryptocurrency. However, if you are making a purchase or sale of \$201 or more, the variable of 1.49% kicks in.

https://www.investopedia.com/thmb/FWx6KFFA18yCratT16Cwfl72070=/4272x2848/filters:fill(auto,1)/etf--e xchange-traded-fund--on-gold-coins-with-white-background-178876168-e661588276ee4b22a164668f655018

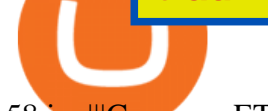

58.jpg|||Currency ETF Definition|||4272 x 2848

As a secure place to store your proof of ownership, a cryptocurrency wallet can take the form of physical hardware or software installed on your computer or smartphone or in the cloud. Well-known.

https://video.cgtn.com/news/2021-04-06/World-s-first-offline-NFT-art-exhibition-lands-in-China-ZfaXVOPX he/video/6060b3a9d8974e0bbb6cb24d59615989/6060b3a9d8974e0bbb6cb24d59615989.jpeg|||World's first offline NFT art exhibition lands in China - CGTN|||2048 x 1152

https://cryplogger.com/wp-content/uploads/2021/12/crime111.png||Hong Kong arrested suspects in laundering \$ 48.7 million ...|||1200 x 960

Which Countries Are Using Cryptocurrency the Most?

Easily transfer crypto from Coinbase.com to your Coinbase Wallet

Interactive Brokers (IBKR) is in no danger of being unseated as our pick for the best U.S.-based online broker for international trading.

The Biggest Stock Brokerage Firms in the US Charles Schwab. Charles Schwab was founded in 1971 and is based in San Francisco. . As of Dec. 31, 2019, Charles. Fidelity Investments. According to the company $&\#39$ ; website, Fidelity had \$11.1 trillion in customer assets as of June. E\*TRADE. The .

https://everesthill.com/wp-content/uploads/2018/01/Colourful-4K-Bitcoin-Wallpaper.jpg|||Bitcoin Wallpapers and Photos 4K Full HD | Everest Hill|||3840 x 2160

https://appsgeyser.io/public/111/1116863/1319706/thumbs/TradingView\_screenshot\_4.png|||TradingView Android App - Download TradingView for free|||1677 x 809

https://i.redd.it/bpgml7ams7011.jpg|||Robinhood Portfolio 100K / The Best Investments Tracking ...|||1125 x 2436

Best International Online Brokers 2022

As bitcoins and cryptocurrencies are digital, cyber-criminals could, potentially, target your computers software wallet and steal them by accessing your private key. Generating and storing private keys offline using a hardware wallet ensures that hackers have no way to reach your coins.

1. Log in to your Binance account and click [User Center] - [Identification]. For new users, you may click [Get verified] on the homepage directly. 2. Here you can see [Verified], [Verified Plus], and [Enterprise Verification] and their respective deposit and withdrawal limits. The limits vary for different countries.

Anyone else also got problems with facial verification? I have been trying lots of times for a few days already and it kept saying that verification failed for some reason. Update (30th November): Binance escalated my ticket and asked me to send them a video of my face and ID for verification purpose.

11 Best Online Brokers for Stock Trading of January 2022 .

Hong+kong+crypto News

*(end of excerpt)*